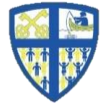

## **LEIGH ST PETER'S CE PRIMARY SCHOOL**

Together with God we challenge minds, recognise talents, and build dreams

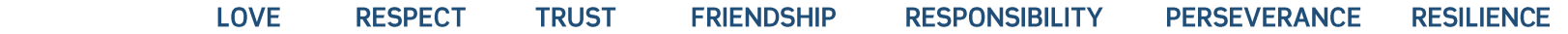

## **Governor Meeting Attendance**

Y = Attended, N = Apologies Accepted, NA = Apologies not Accepted, NS = No Apologies sent,? = Attendance Not Marked, Blank = Not Required

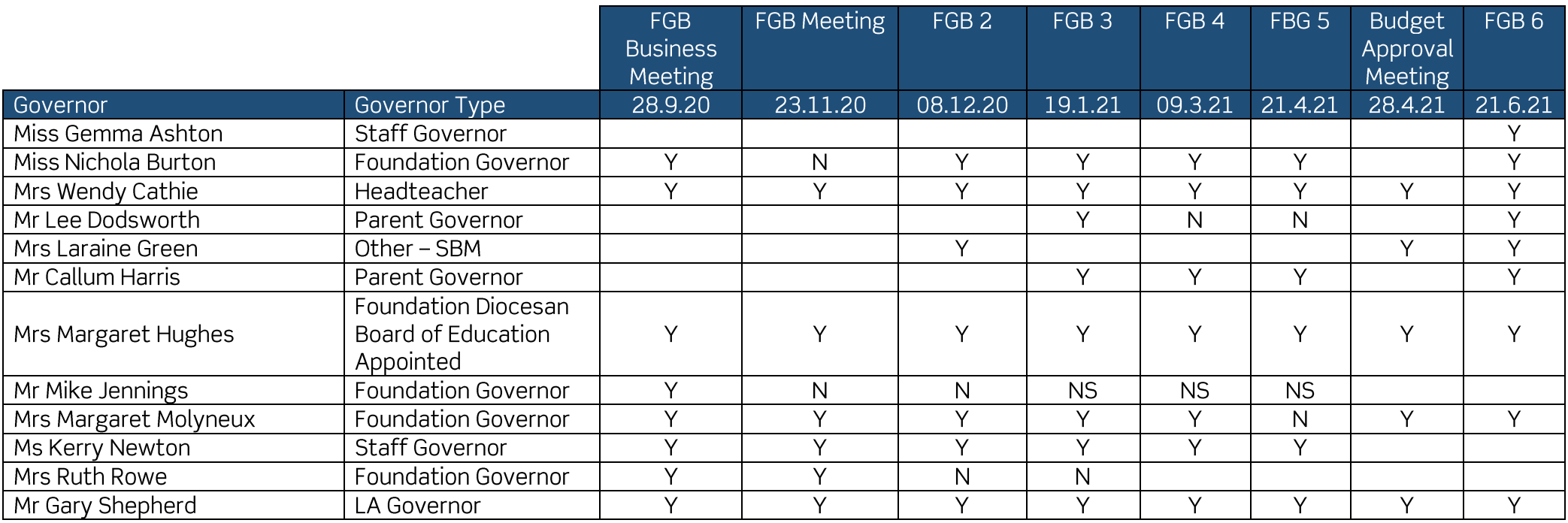